## **GUIDA FAMIGLIE**

**Seguendo questi semplici passaggi sarà possibile scaricare comodamente da casa la pagella scolastica, il certificato delle competenze** (previsto per le classi terminali della scuola primaria e secondaria di primo grado) **e il certificato di licenza media** (per le classi terminali della scuola secondaria di I grado).

**- Dopo l'accesso al RE selezionare l'alunno nella colonna a sx** 

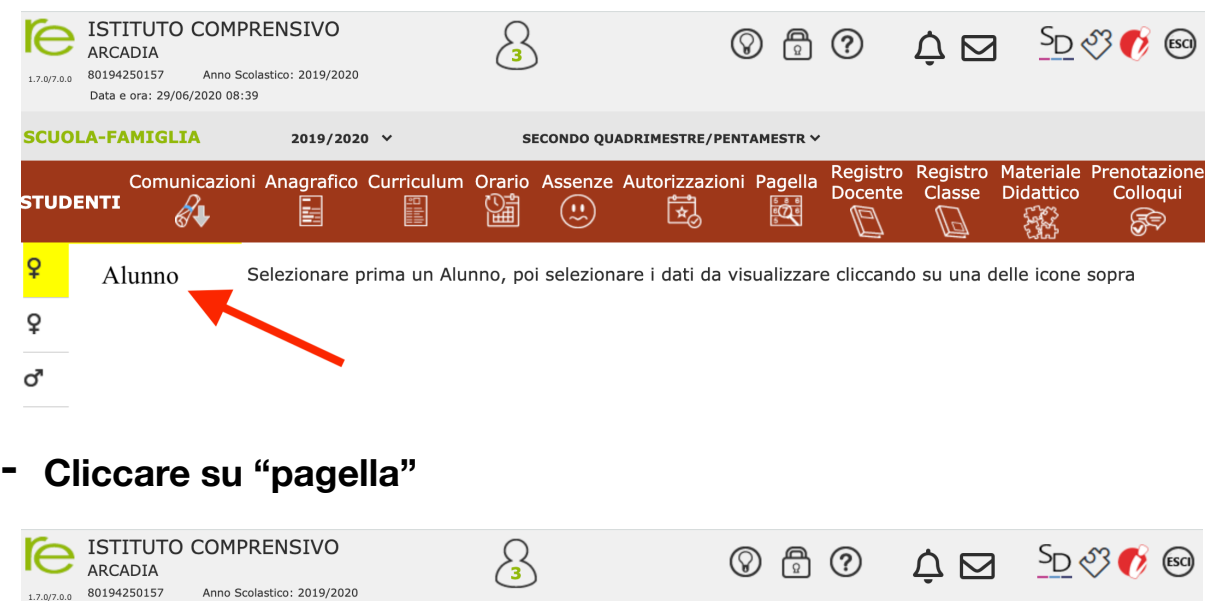

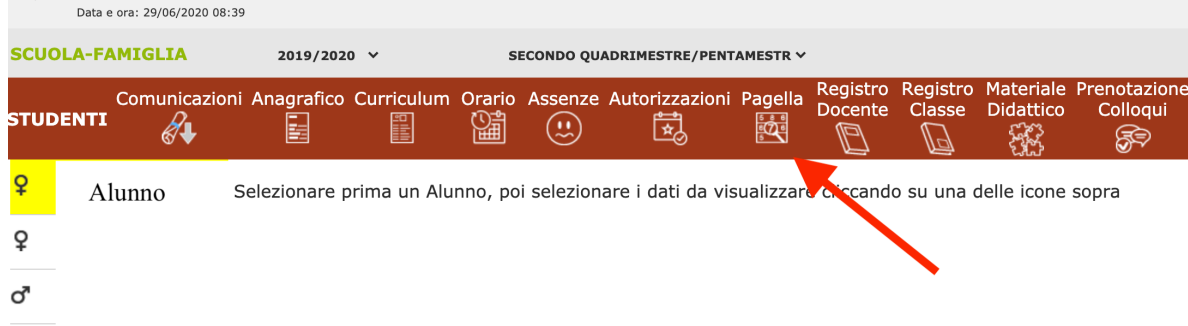

**Da qui sarà possibile visualizzare la pagella.** 

**Nella sezione "Documenti Segreteria" sono disponibili i documenti nella versione "Timbrati".** 

- **- Scheda di valutazione**
- **- Certificato delle competenze** (per le classi terminali della scuola primaria e secondaria di grado)
- **- Certificato di licenza media** (per le classi terminali della scuola secondaria di I grado)

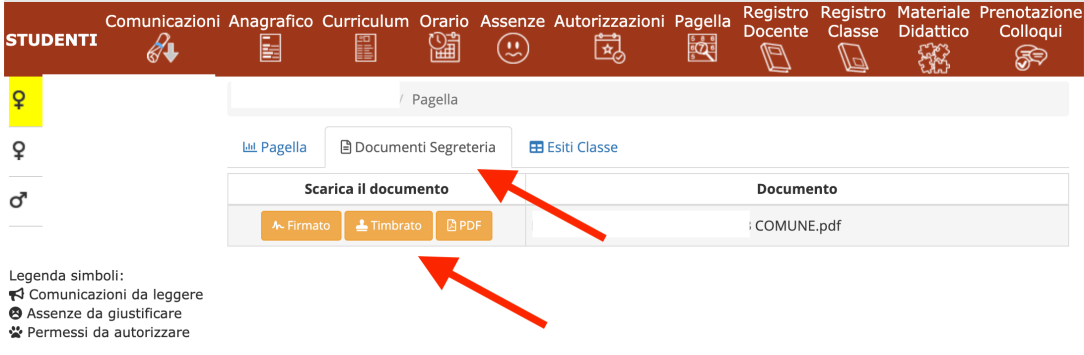